## **Text and Fonts**

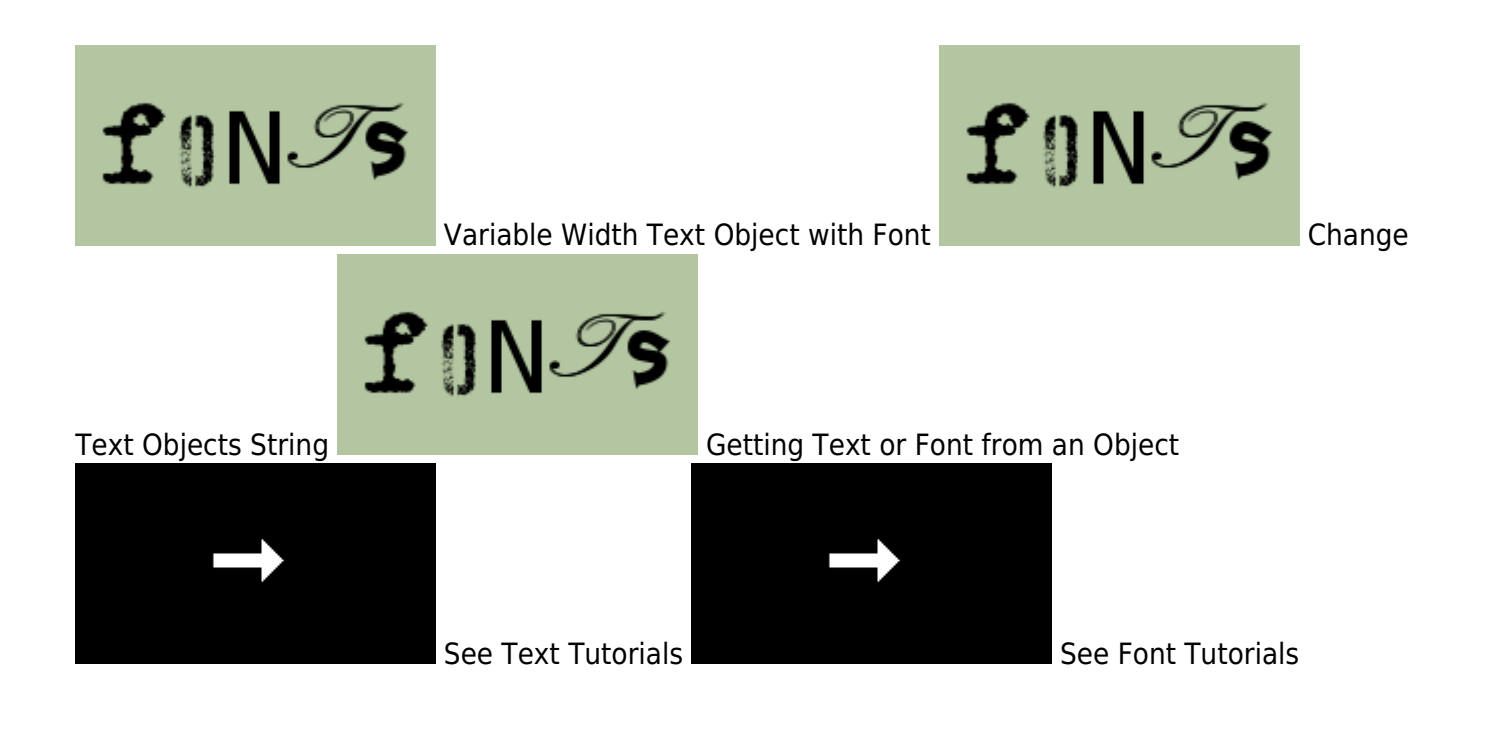

## From: <https://wiki.orx-project.org/> - **Orx Learning**

Permanent link: **[https://wiki.orx-project.org/en/examples/text\\_fonts/main](https://wiki.orx-project.org/en/examples/text_fonts/main)**

Last update: **2020/08/19 19:29 (24 months ago)**